# Discussion 4

Harishankar Vishwanathan

## **Overview**

- Statically linked programs on linux
- HW3

# Statically linked programs

- Program doesn't require any shared objects to run ( not even libc)
	- In reality, this isn't true, programs almost always will require shared objects

## Program execution

- Always begins in the kernel
- A process will call exec, which ends up issuing sys\_execve system call
- The kernel supports different binary formats for an executable
	- It will try every format one-by-one until it succeeds.
- We will focus on ELF
	- load elf binary

# Reading ELF

- The ELF binary is composed of:
	- ELF header
	- Program Header Table
	- Section Header Table
- ELF is mainly composed of segments and sections
- Segments:
	- Portions of the binary that are actually loaded into memory at runtime (composed of one or more sections)
- Sections:
	- Actual program code and data that is available in memory when a program runs
	- Metadata about other sections used only in the linking process

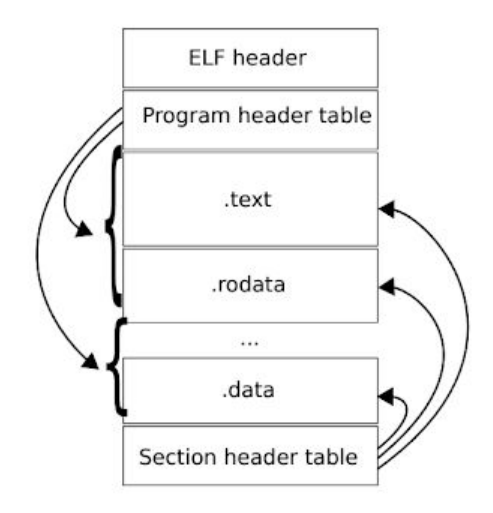

# Reading ELF

- Kernel reads ELF
	- Maps programs segments into memory according to the PHT.
- Passes execution
	- Directly modifying EIP register, to the entry address read from ELF header of the program (e\_entry)
	- Arguments are passed to the program on the stack

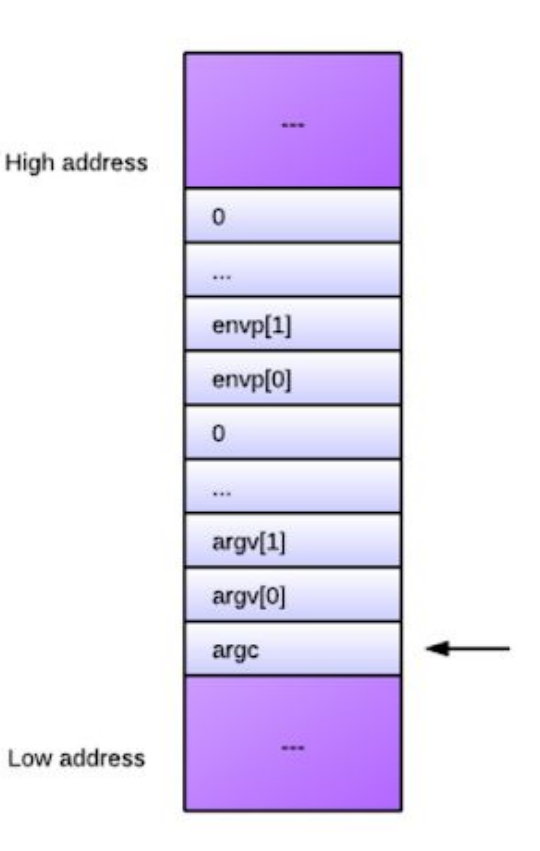

# Program entry point

How is the ELF binary created?

- Several object files are linked into an executable ELF binary by using the linker ld
- **The linker looks for a special symbol called \_start in one of the object files**
- Sets the entry point to the address of that symbol

```
; file: nasm_rc.asm
section .text
    ; The start symbol must be declared for the linker (ld)
    global _start
```
\_start:

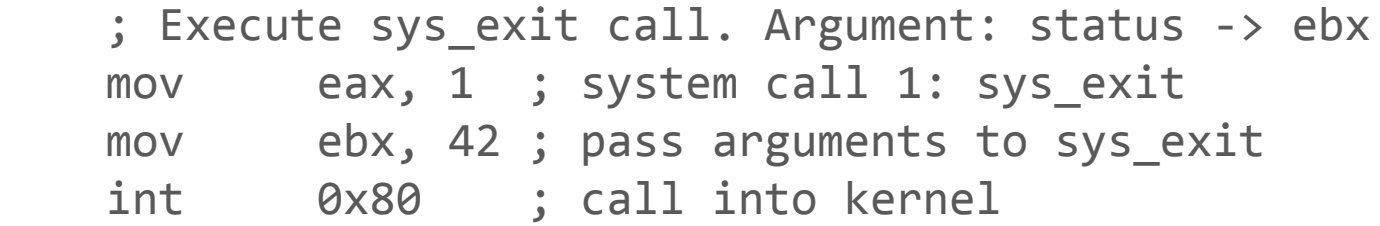

- This simple program simply returns 42.

- Compile with

nasm -f elf32 nasm rc.asm -o nasm rc.o

- Link with

```
ld -m elf_i386 -o nasm_rc nasm_rc.o
```
- Read the elf header, what entry point do you see? readelf -h nasm\_rc
- Is it the same as the address of start? objdump -M intel -d nasm\_rc
- Run the program and check its exit code:
	- $$./c$   $rc$
	- \$ echo \$? # return code of a program

42

```
/* file c_rc.c */
```

```
int main() {
     return 42;
}
```
- Use the -c flag in gcc to compile but not link.

```
gcc -c -m32 -fno-pic -fno-builtin -fno-omit-frame-pointer c_rc.c
```
- When we ask gcc to just compile (but not link), the generated object file object file is minimal:

```
objdump -M intel -d c_rc.o
```
- Now, link with

ld -m elf\_i386 -o c\_rc c\_rc.o

- Does the linker give you a warning?
- What happens if you try to execute **c\_rc**?
- How is c\_rc different from c\_rc.o?
	- objdump -M intel -d c\_rc.o

- Since we just compiled (did not link) our minimal C file, the linker cannot find the entry point (it tries to guess).
- The linker clearly needs some additional object files, where it will find the entry point i.e. the start symbol.
- We can specify the additional object files to the linker, but since we don't know what those files exactly are, we will use gcc's help.
- Gcc when invoked without the -c flag, will invoke the linker with the required object files

- Since this talk is about how statically linked programs work, we will specify the -static flag to gcc ( the flag is passed on to the linker internally, since we are invoking gcc and the linker together). gcc -o c\_rc -static c\_rc.o
- Run the program and check its exit code:  $$./c$   $rc$
- To see a list of all the libraries the gcc passed on to the linker: gcc Wl,-verbose -m32 -o c\_rc -static c\_rc.o
- We see that there are some additional object files needed (the whole static libc, libc.a).

- C code does not live in a vacuum!
- It has several dependant objects, most notably libc.

#### Exercise

- Our code was clearly linked correctly and it worked: it should have the start symbol.
- Check out if it does in objdump -d c rc | less, (search for start) and if the address matches the entry point in readelf  $-$ h c rc
- The code at the symbol start should call a libc related function: \_\_libc\_start\_main.
- What are the arguments to libc start main?
	- One of them should be the address of our main function!

#### libc start main

```
int __libc_start_main(
         \frac{1}{2} Pointer to the program's main function \frac{1}{2} (int (*main) (int, char**, char**),
         /* argc and argv */ int argc, char **argv,
          /* Pointers to initialization and finalization functions */
          __typeof (main) init, void (*fini) (void),
         /* Finalization function for the dynamic linker */ void (*rtld_fini) (void),
          /* End of stack */
          void* stack_end)
```
## libc start main

- What does it do?
	- Figure out where the environment variables are on the stack
	- Initialize libc
	- Call the program initialization function through the passed pointer (init)
	- Register the program finalization function (fini) for execution on exit
	- Call main(argc, argv, envp)
	- Call exit with the result of main as the exit code

# HW3: Reading elf

- readelf is your friend
	- Use it to figure out what exactly the binary of an executable contains, and at offset locations in that binary
- You have to, finally, load the ELF binary called elf into memory and run it.
- Two structs are provided to you, read into these structs and fill them up.
	- elfhdr
	- Proghdr
- lseek, open, read, mmap are the syscall wrappers you would need to work with.

# Mmap demo

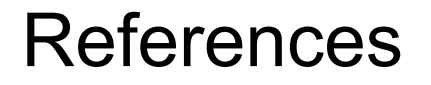

<https://eli.thegreenplace.net/2012/08/13/how-statically-linked-programs-run-on-linux>